# **Daten effizient speichern und verarbeiten – Gemischtes**

Dipl.-Inf. Raymund Fülöp Lehrstuhl für Informationswissenschaft Fakultät für Sprach-, Literaturund Kulturwissenschaften

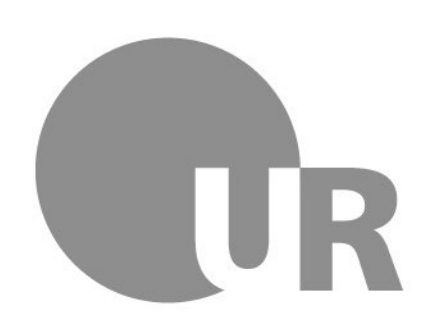

Universität Regensburg

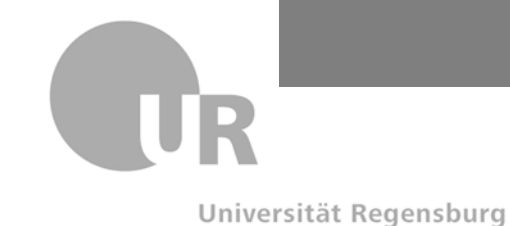

## **Benutzungshinweis**

- **Dieser Foliensatz dient nur als Verzeichnis**
- **Die eigentlichen Inhalte befinden sich in den Referenzen (hauptsächlich Foliensätze von Hoffer et al.)**

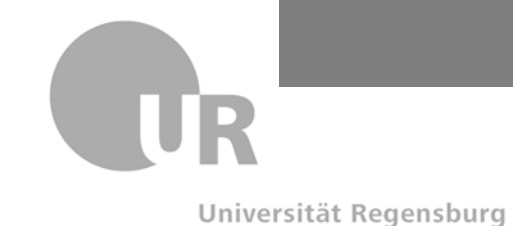

## **Denormalisierung und Partitionierung**

- **Hoffer-Folien, Kapitel 5**
- **Einziges Ziel: Performance (d.h. nicht tun wenn schnell genug)**

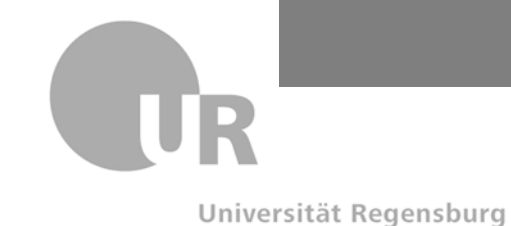

# **File Organizations und v.a. Indizes**

- **Hoffer-Folien, Kapitel 5**
- **Wie funktioniert ein Index (und warum ist das gut)?**

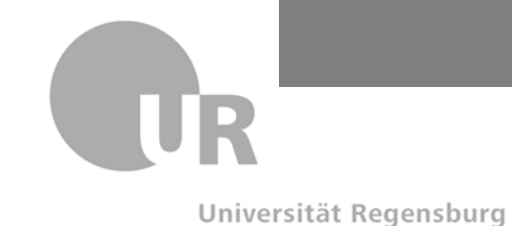

## **Transaktionen und Parallelität**

- **Hoffer-Folien, Kapitel 7 (nur 2 Folien; eher als Übersicht)**
- **Hoffer-Folien, Kapitel 12**

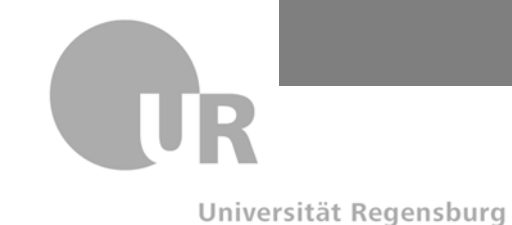

## **Transaction Log, Change Log, Audit Trail(, Backups)**

• **Hoffer-Folien, Kapitel 12**

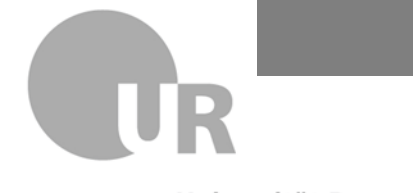

Universität Regensburg

Raymund Fülöp Lehrstuhl für Informationswissenschaft Fakultät für Sprach-, Literatur- und Kulturwissenschaften

## **ACID**

• **Leider zu kurz in den Hoffer-Folien, daher: <https://en.wikipedia.org/wiki/ACID>**

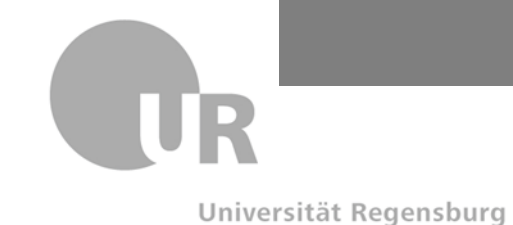

# **Deadlocks**

• **Leider zu kurz in den Hoffer-Folien, daher: <https://en.wikipedia.org/wiki/Deadlock>**